# Click on the page number to go to schematic location

## **INDEX**

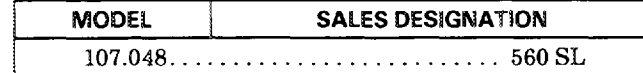

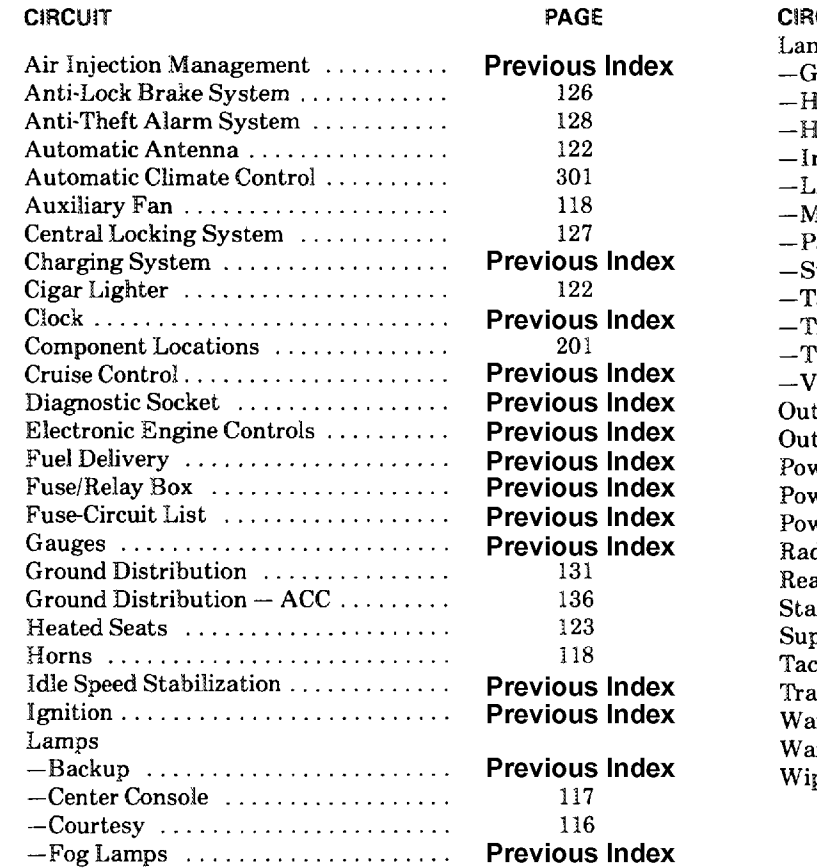

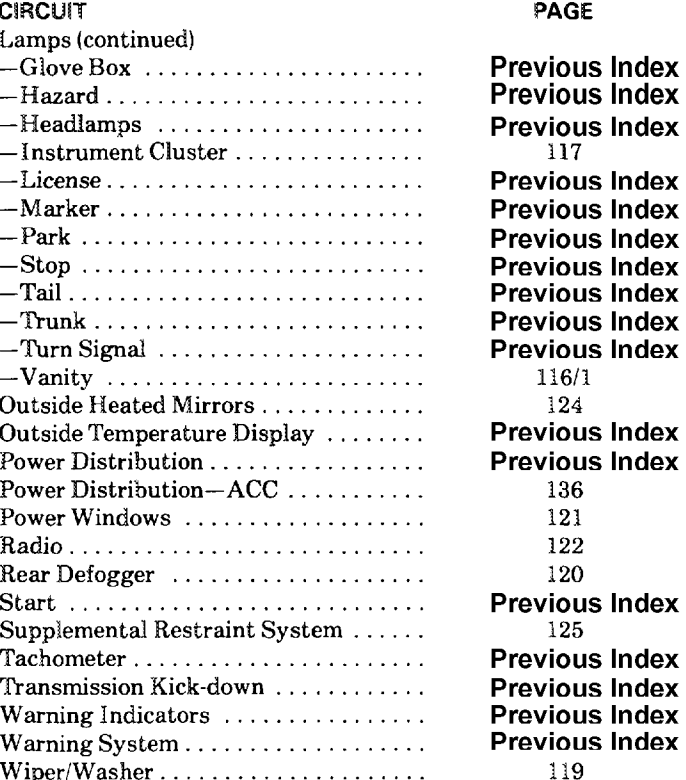

 $\begin{array}{cccccccccccccc} \textbf{H} & \textbf{H} &$ 

**Component Locations** 

REVISIONS:

## **FUSE-CIRCUIT LIST**

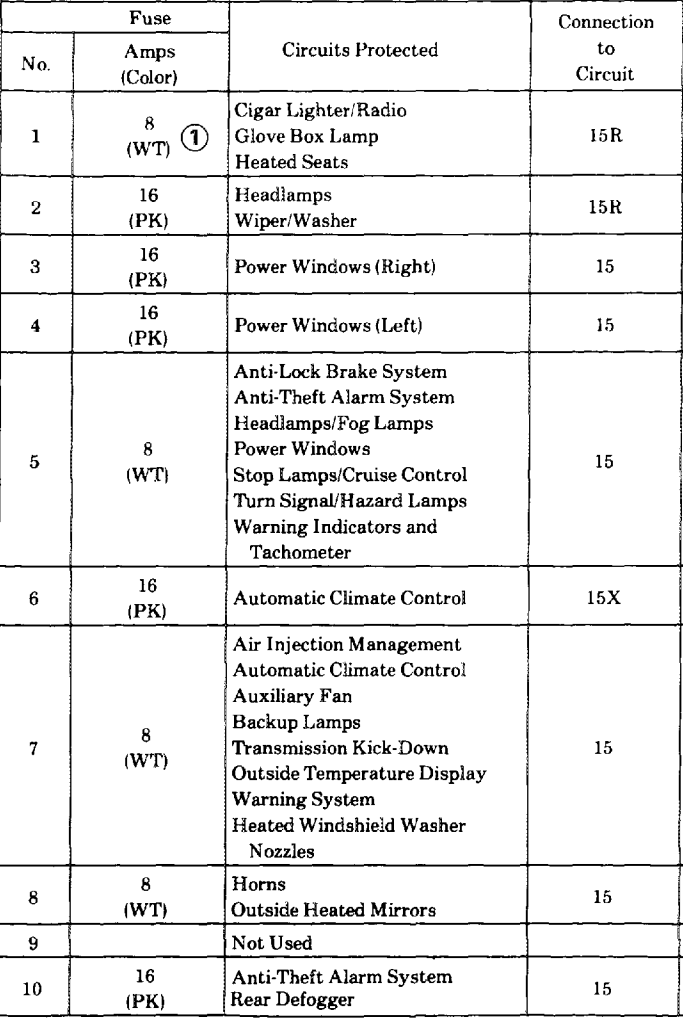

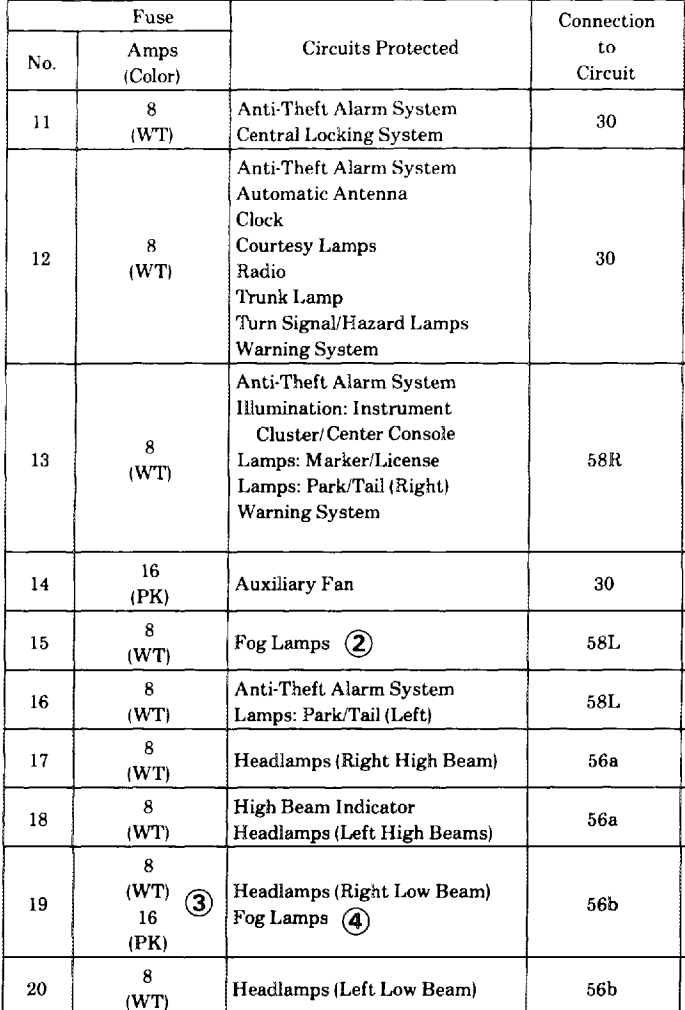

#### **AUXILIARY FUSE HOLDER**

 $\frac{16}{(PK)}$  $\circledS$ 

Anti-Theft Alarm System

#### REVISIONS: (1) 16 AMP (PINK) WHEN EQUIPPED WITH HEATED SEATS

(4) AFTER A038208 (MY 1986)

 $\tilde{2}$  NOT USED AFTER A038208 (MY 1986)

5 TWO 16 AMP FUSES ARE USED IN F14 AUXILIARY FUSE HOLDER

3 8 AMP BEFORE A038208; 16 AMP AFTER A038208 (MY 1986)

 $30\,$ 

3/88

107.048

 $\vec{c}$ 

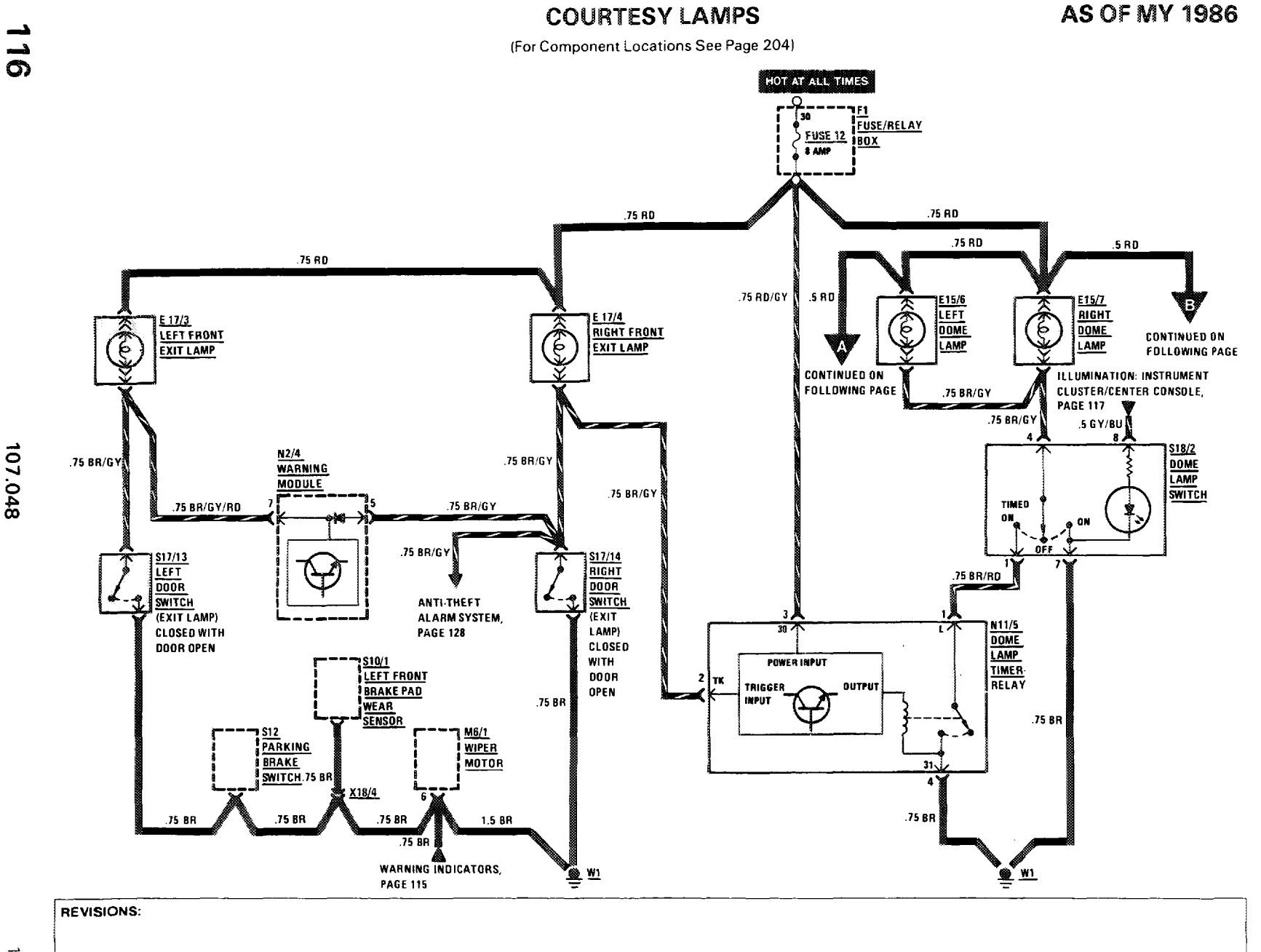

107.048

 $\sqrt{81}$ 

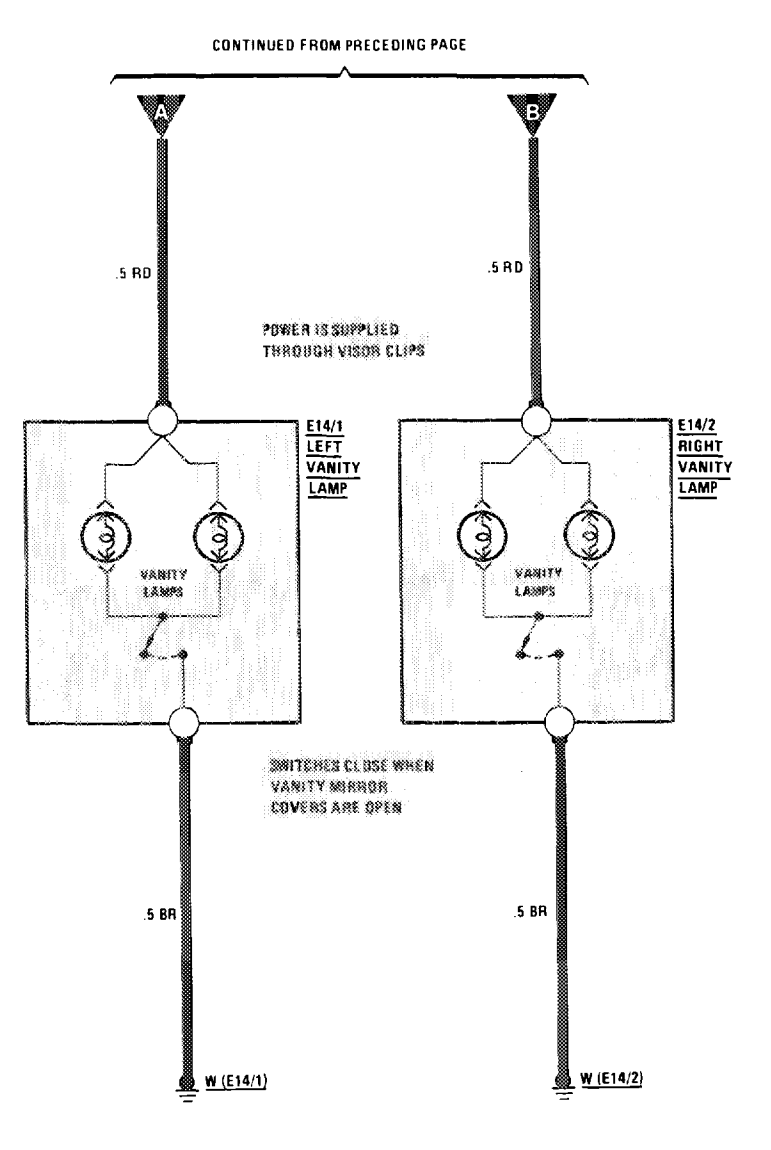

## **AS OF MY 1986**

and the contract of the contract of the

的。<br>"我们的人们是不是我们的人们,我们的人们的人们,我们的人们的人们的人们,我们的人们的人们的人们,我们的人们的人们,我们的人们的人们,我们的人们的人们的人们,我们

(For Component Locations See Page 204)

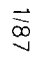

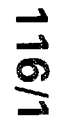

**REVISIONS:** 

THIS PAGE LEFT BLANK INTENTIONALLY

**Alberta** 

REVISIONS:

 $\mathcal{L}$ 

 $\angle 8.1$ 

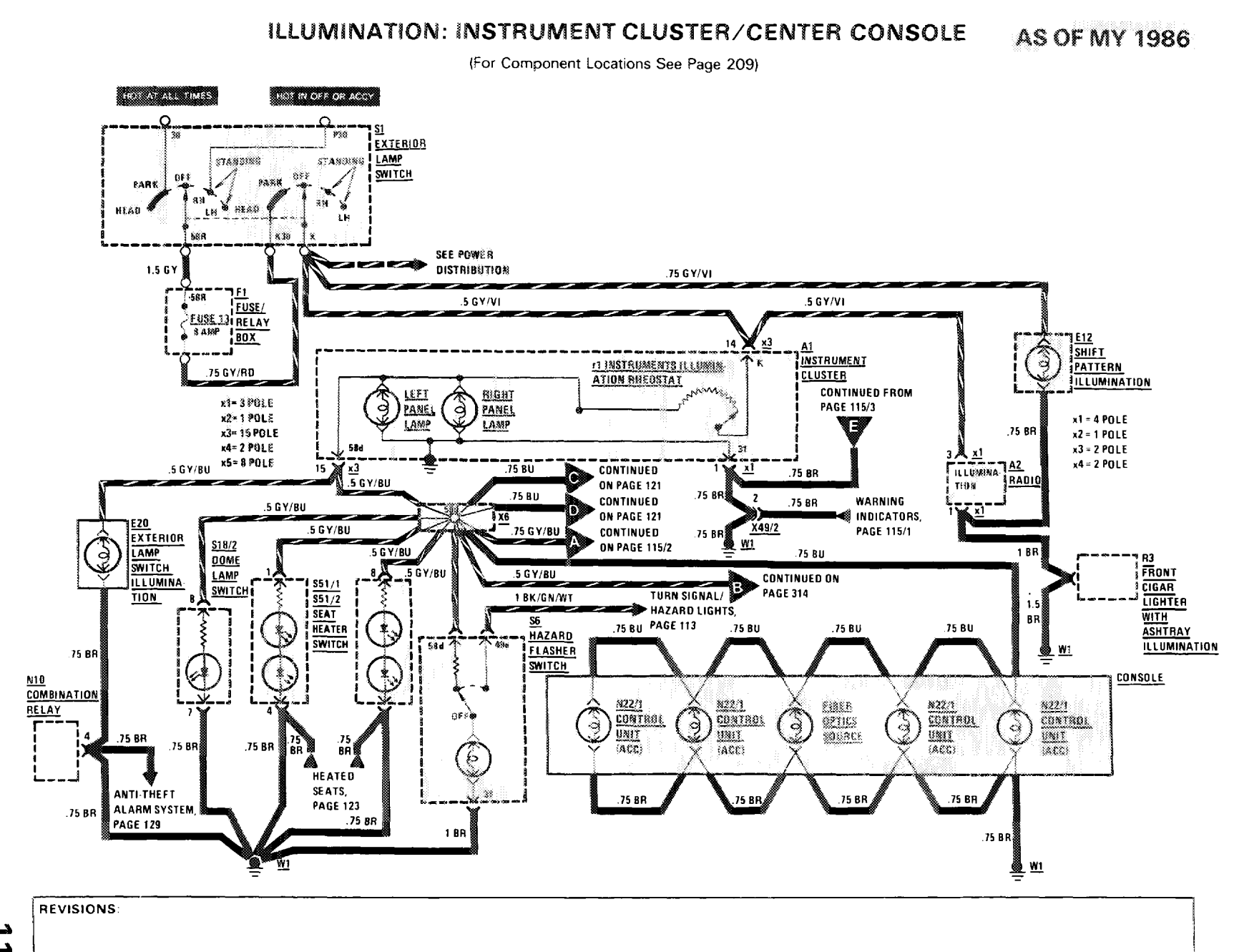

的。""我们是一个人的事,我们也不是一个人的事,我们也不是一个人的事,我们也不是一个人的事。""我们的事,我们也不是一个人的事,我们也不是一个人的事,我们也不是

HILL L

 $\sim 3$ 

- 11

 $3/88$ 

107.048

د  $\blacktriangle$  $\overline{\phantom{0}}$ 

## **HORNS/AUXILIARY FAN**

 $1.1011$   $1.1111$ 

(For Component Locations See Page 207)

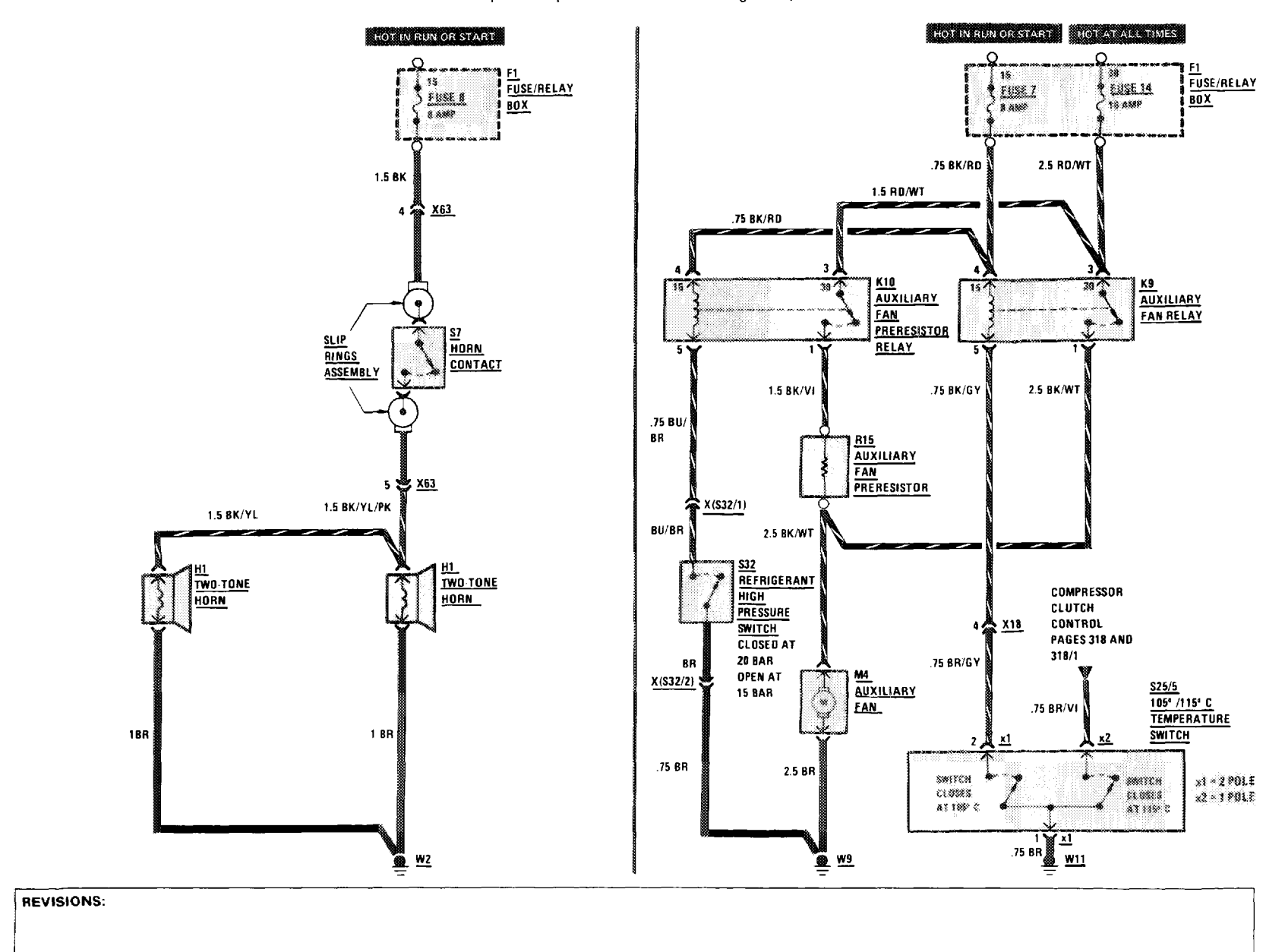

 $\sqrt{181}$ 

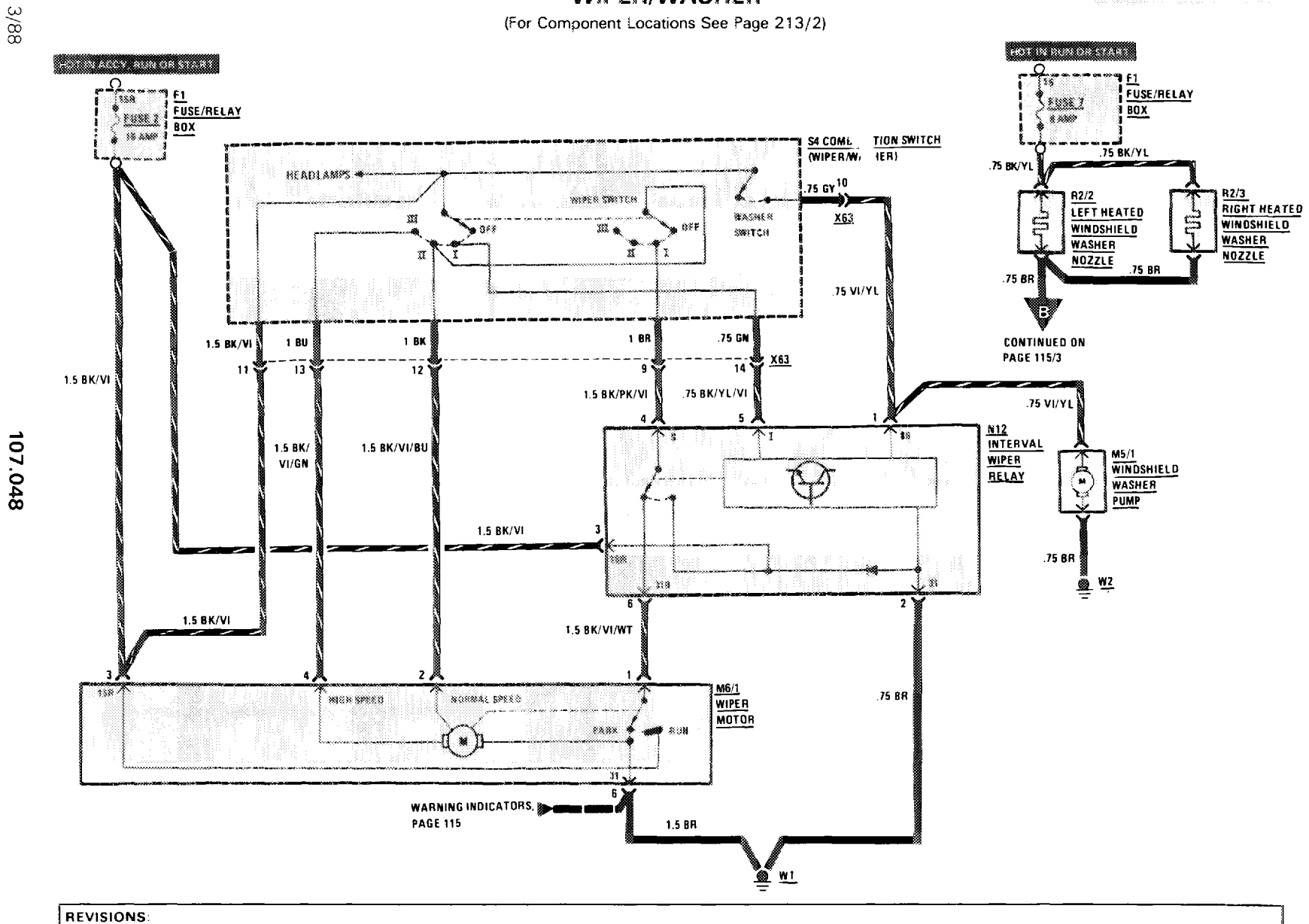

**WIPER/WASHER** 

 $\mathbb{E}[\mathcal{L}^{\mathcal{L}}(\mathcal{L}^{\mathcal{L}}(\mathcal{L}$ 

**AS OF MY 1986** 

 $1111111$ 

 $\pm 1$ 

 $\mathbf{u} = \mathbf{u}$ 

د  $\vec{c}$ 

## **REAR DEFOGGER**

(For Component Locations See Page 210)

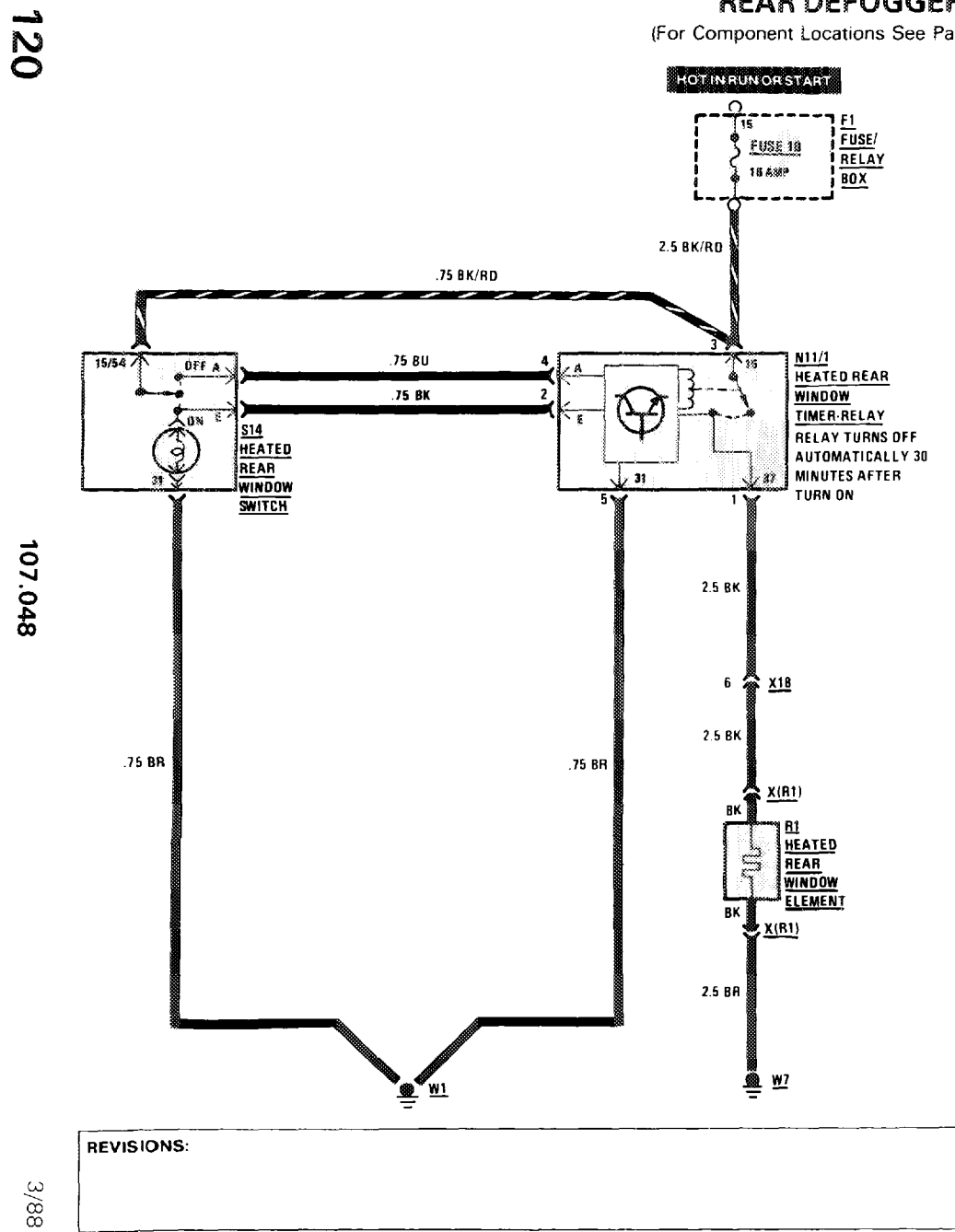

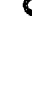

#### **POWER WINDOWS**

是一个人的人,但是一个人的人,他们的人们就是一个人的人。<br>第二十一章 一个人的人,他们的人们就是一个人的人,他们的人们的人们的人们,他们的人们的人们的人们,他们的人们的人们的人们的人们的人们的人们的人们的人们的人们的人

**AS OF MY 1986** 

**1111** 

ш

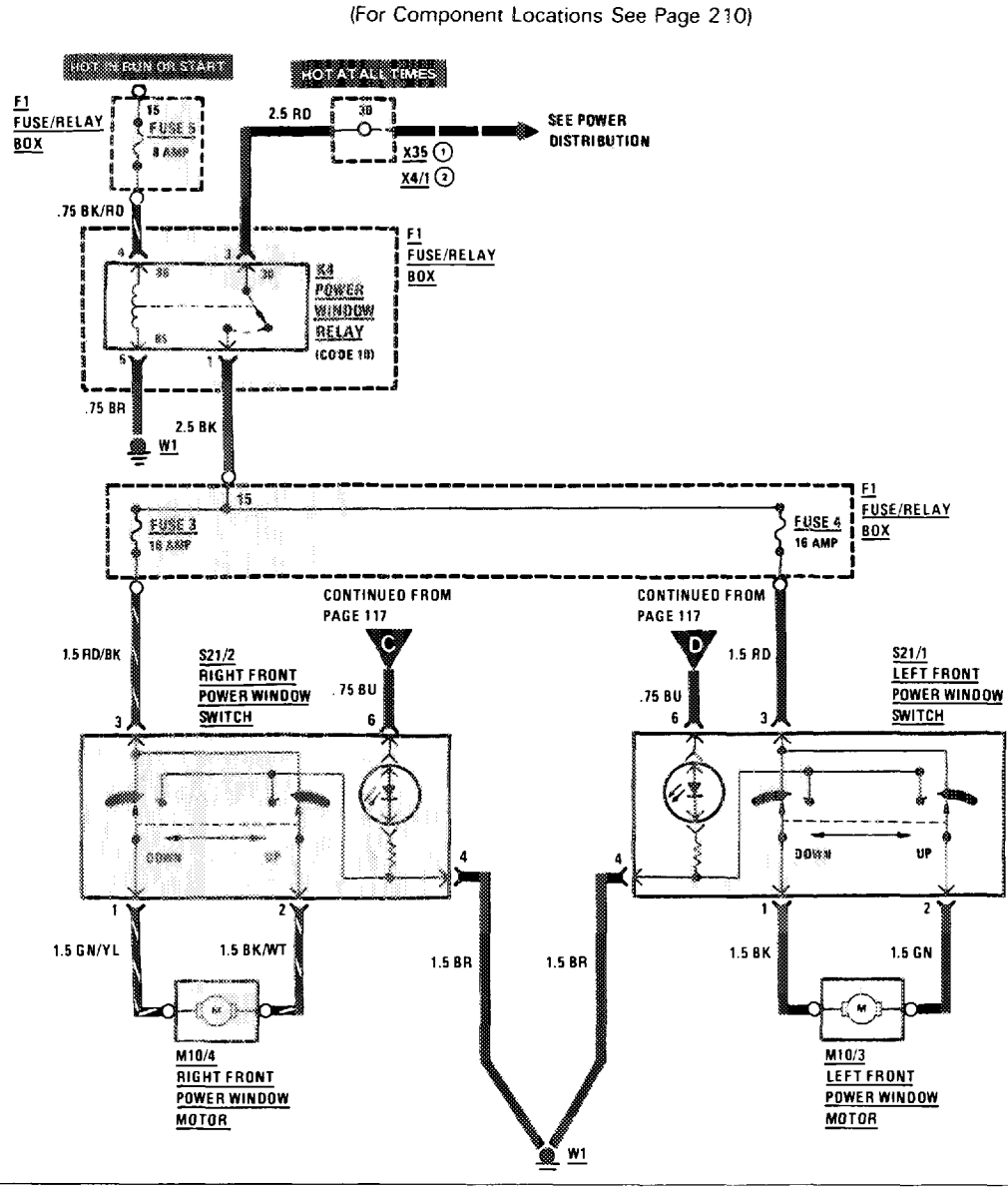

REVISIONS: 1986 2 AS OF MY 1987

107.048

 $\sqrt{81}$ 

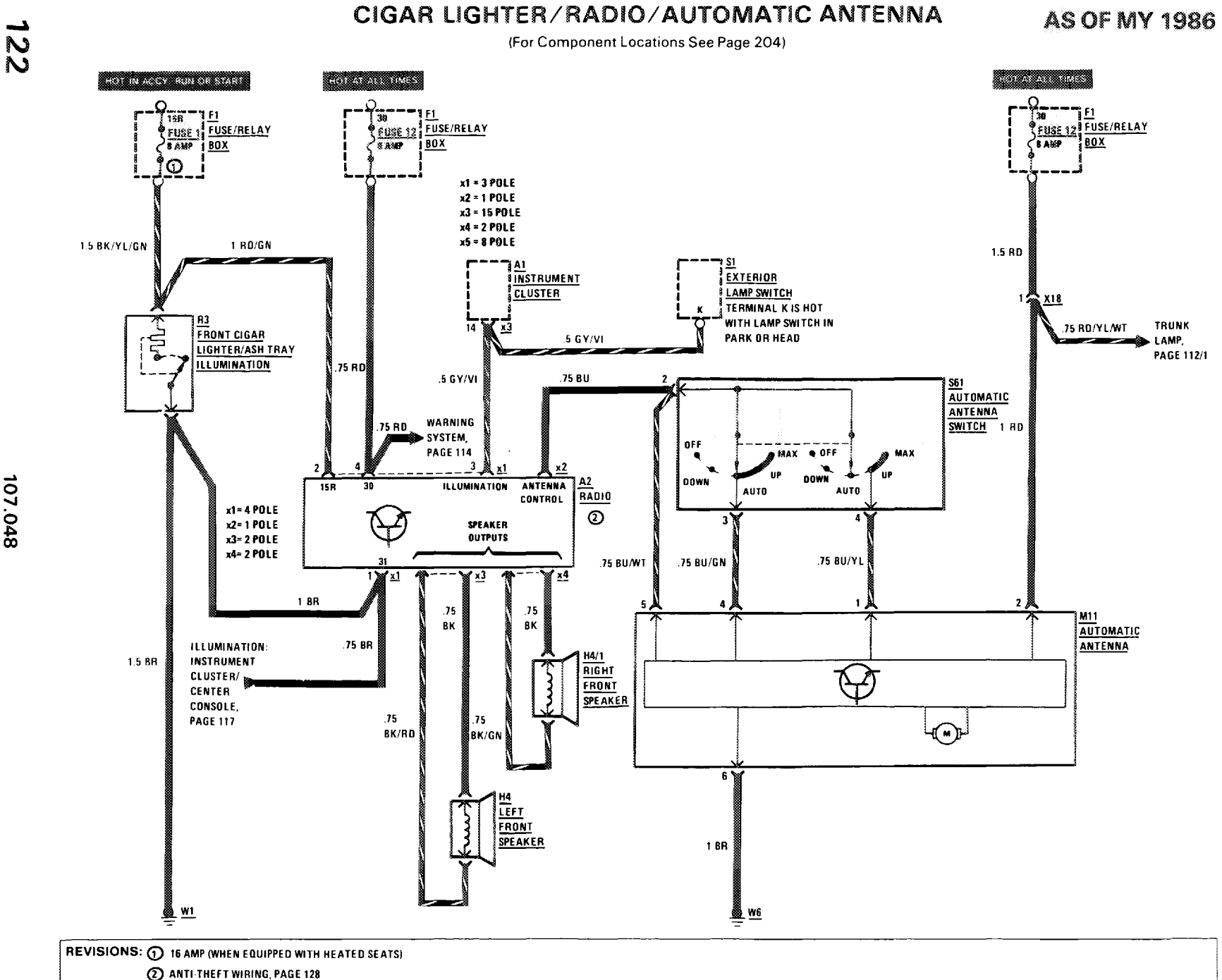

107.048

 $\sqrt{81}$ 

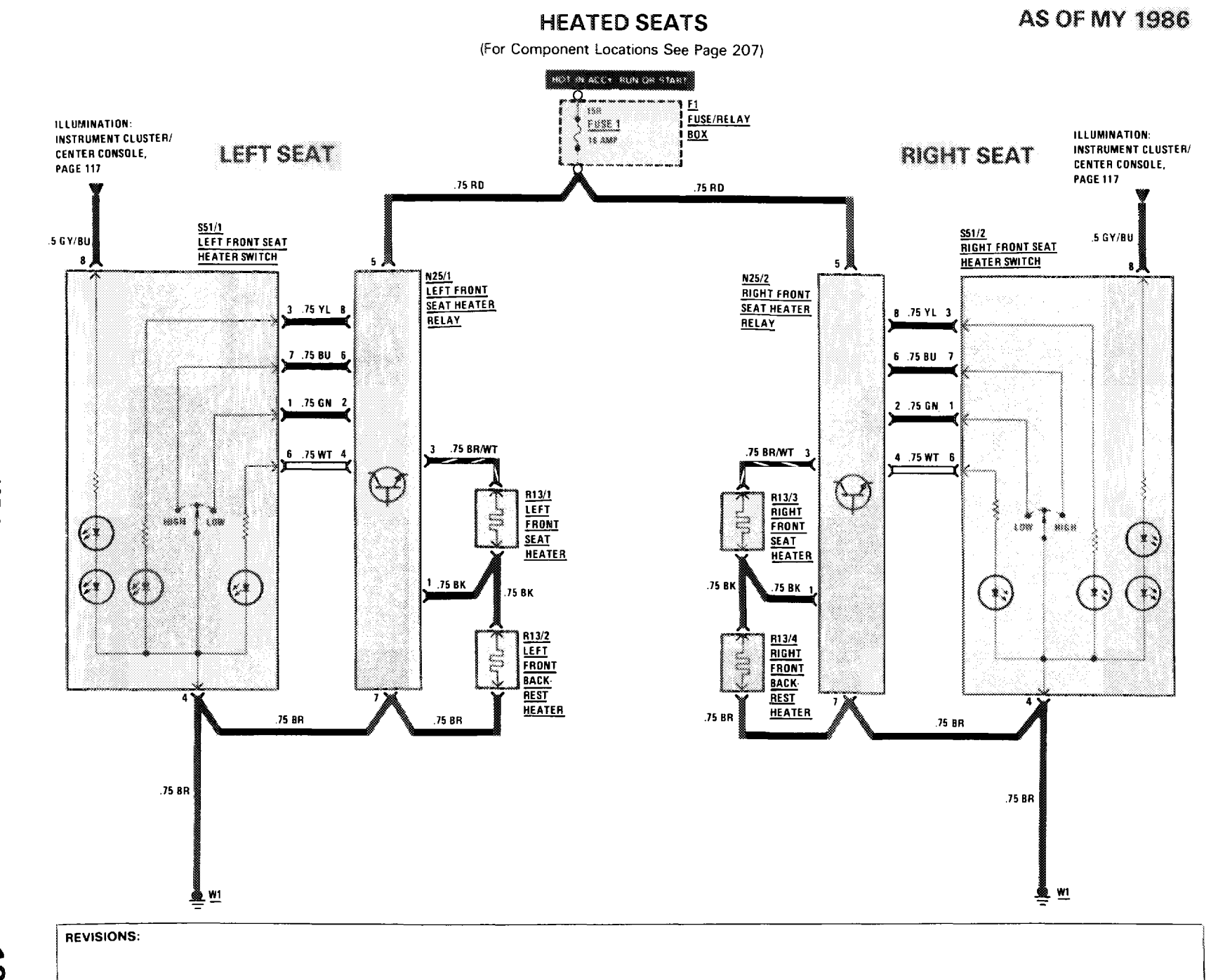

 $\mathcal{A}^{\mathcal{A}}(\mathcal{A}^{\mathcal{A}}(\mathcal{A}^{\mathcal{A$ 

10000-1

2012/01/03 03:00

107.048

123

## **OUTSIDE HEATED MIRRORS**

 $\sim$  0.1  $\sim$ 

(For Component Locations See Page 209)

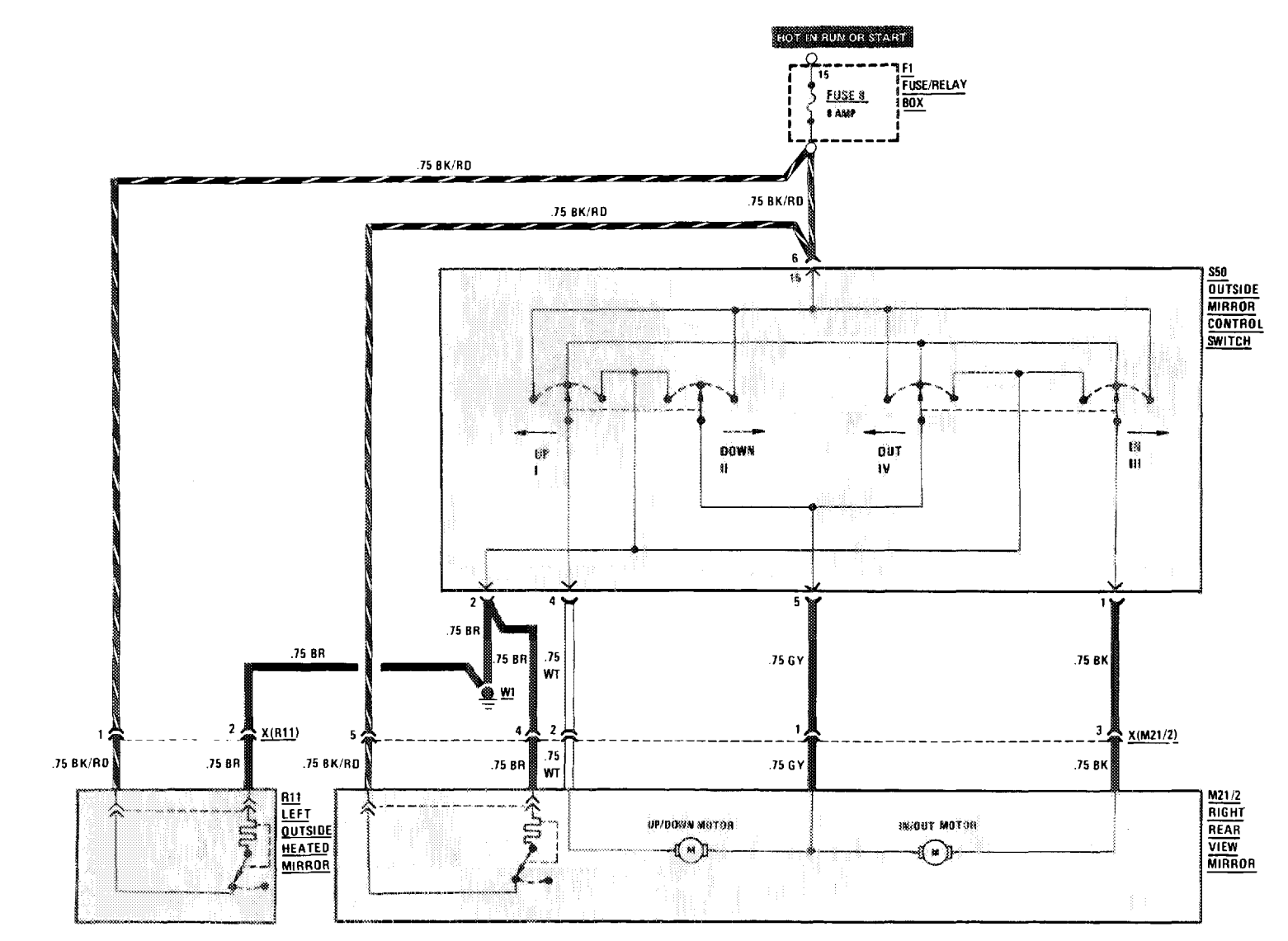

**REVISIONS:** 

 $1811$ 

#### SUPPLEMENTAL RESTRAINT SYSTEM (SRS) (WITH AIR BAG)

**The Communication of the Communication of the Communication of the Communication of the Communication** 

**AS OF MY 1986** 

一度

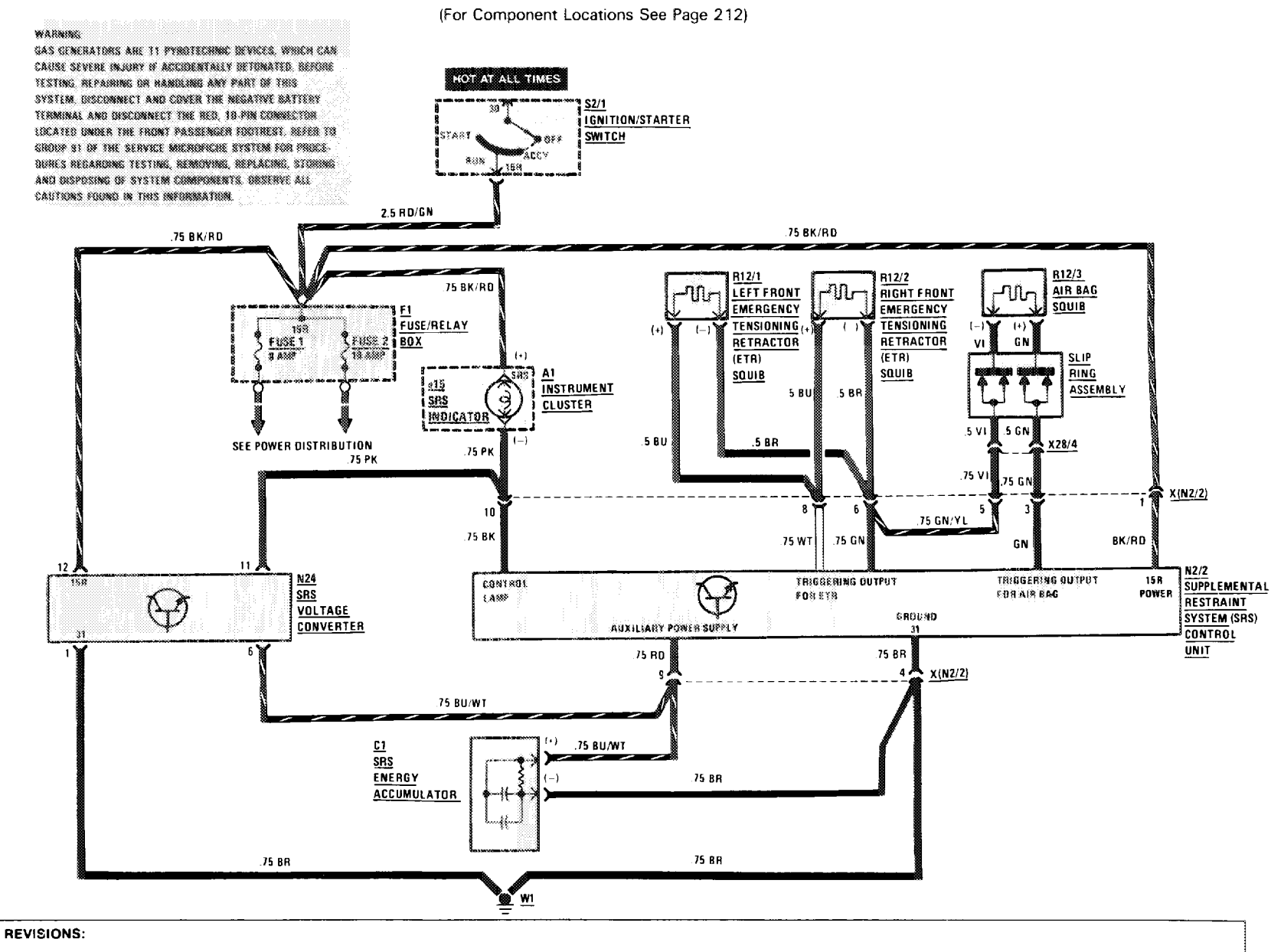

 $\sqrt{81}$ 

 $\pm$ 

 $\rightarrow$ **ប្អូ** 

### SUPPLEMENTAL RESTRAINT SYSTEM (SRS) (WITH AIR BAG)

**AS OF MY 1988** 

 $1000\,\mathrm{m}$ 

**HOLAT ALL TIMES** 

(For Component Locations See Page 212)

SEE POWER DISTRIBUTION

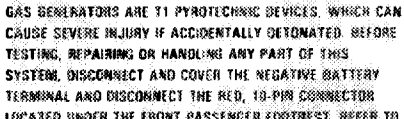

**WARNISE** 

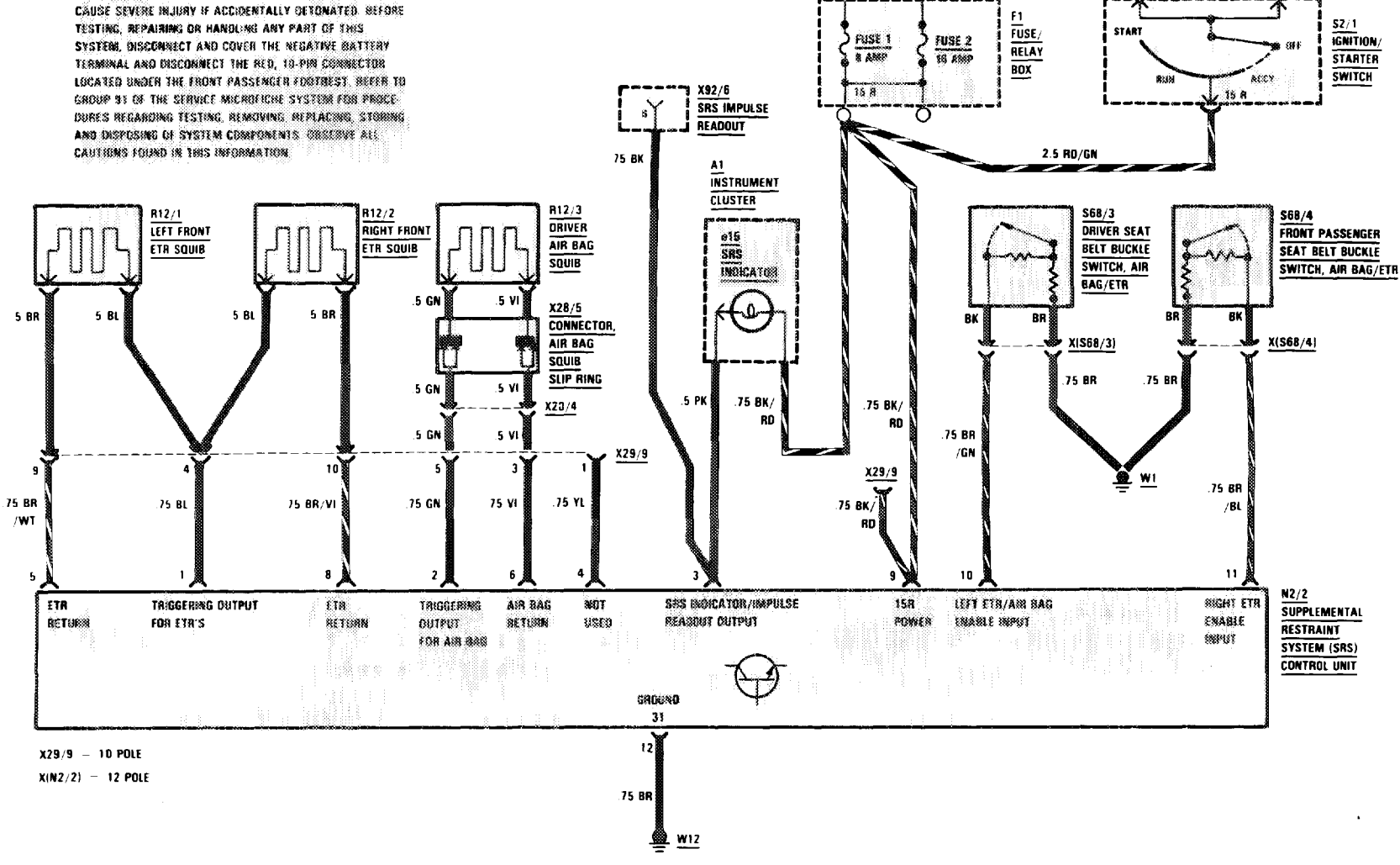

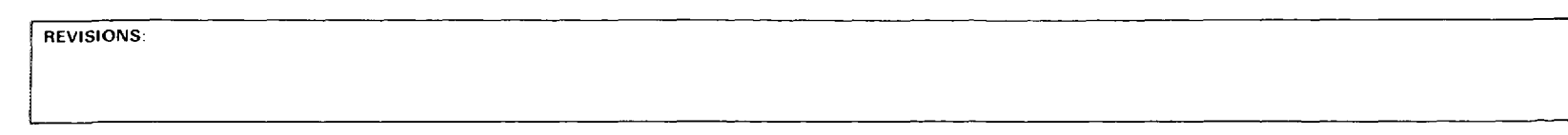

3/88

REVISIONS:

THIS PAGE LEFT BLANK INTENTIONALLY

 $\sim$ 

## **ANTI-LOCK BRAKE SYSTEM**

**DOM: NO** 

 $\sim 100$  m  $^{-1}$ 

(For Component Locations See Page 201)

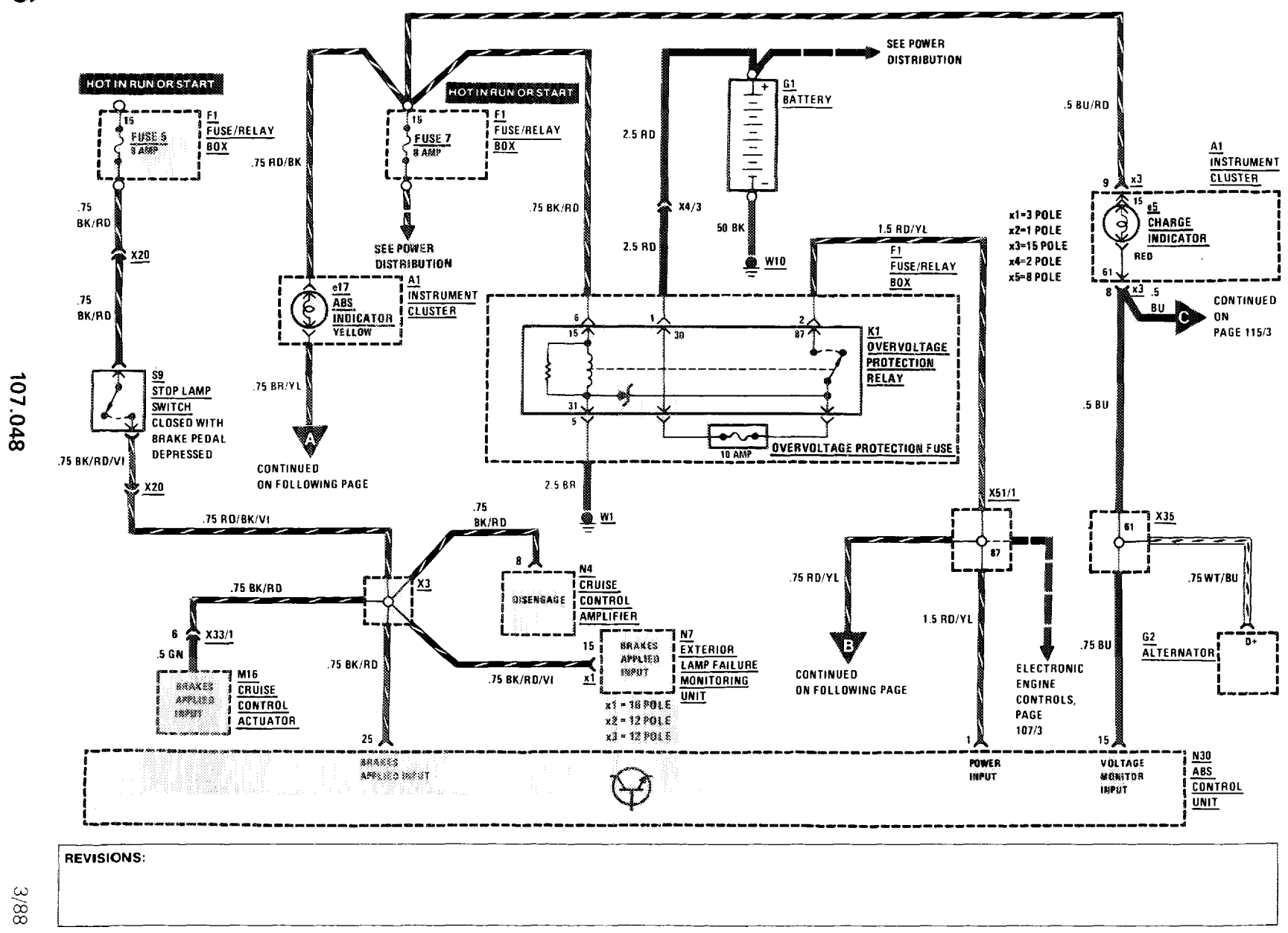

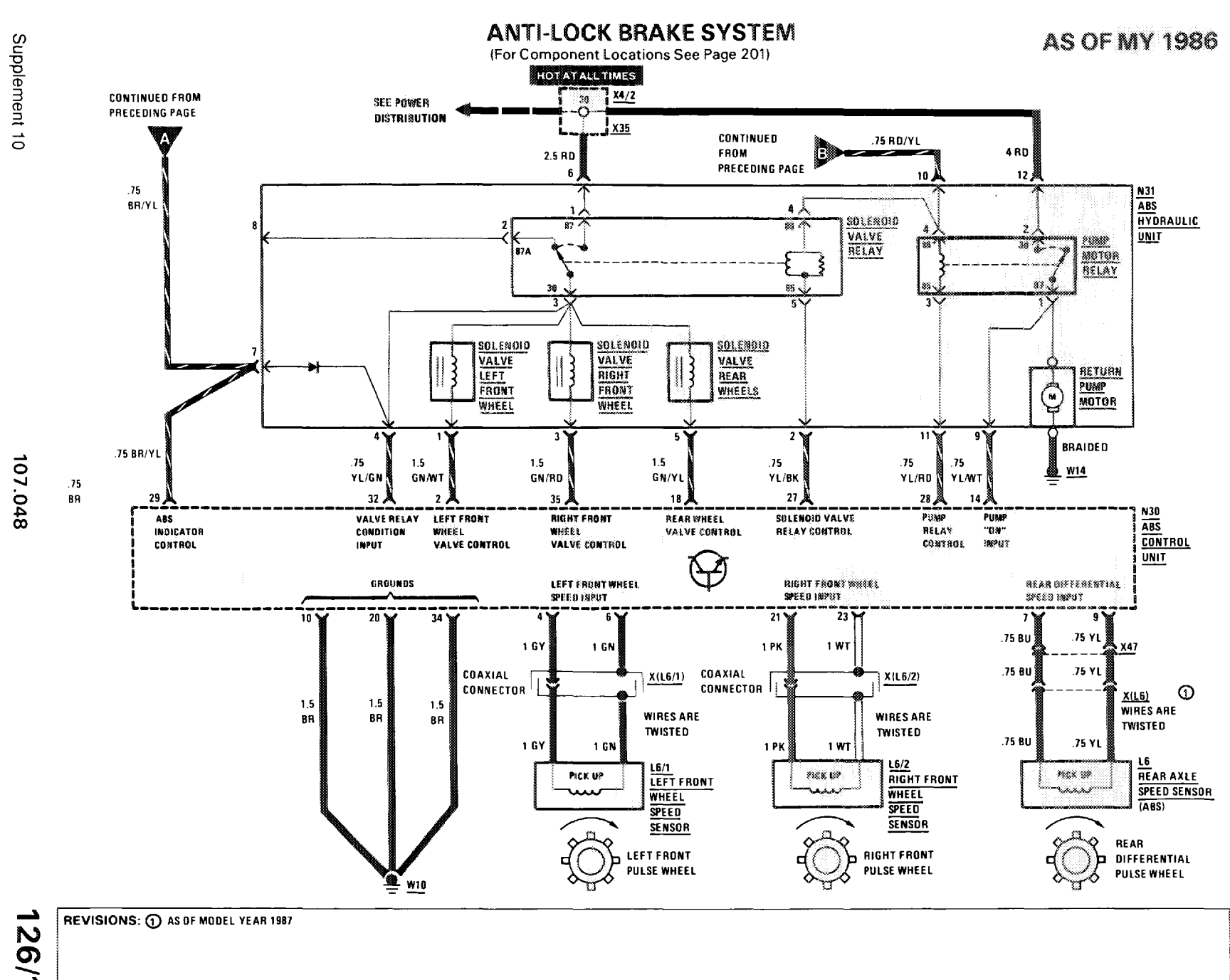

**CONTRACTOR** 

1921

THIS PAGE LEFT BLANK INTENTIONALLY

REVISIONS:

 $1811$ 

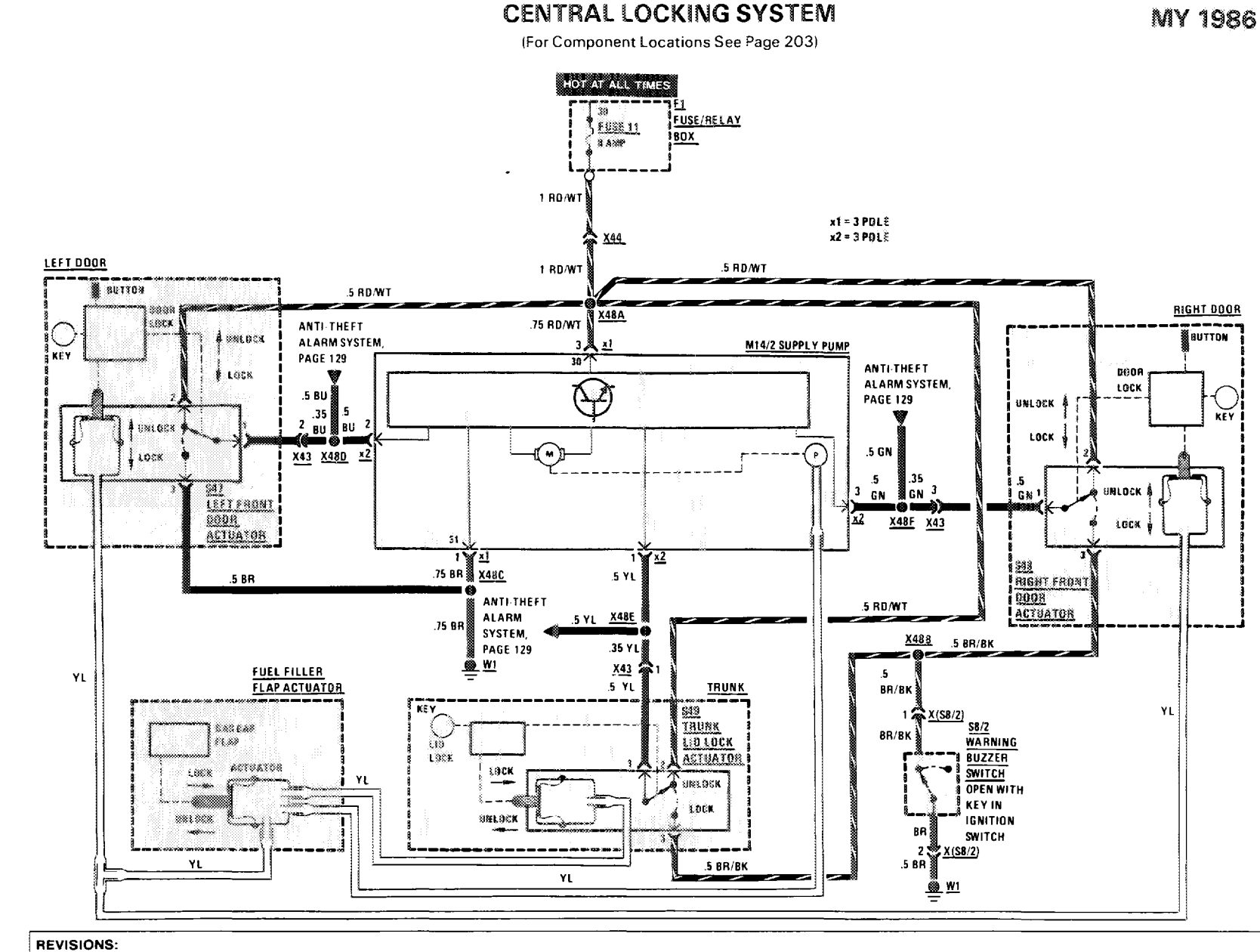

**一个人的人,他们也不能在这个人的人,他们也不能在这个人的人,他们也不能在这个人的人,他们也不**是一个人的人,他们也不是一个人的人,他们也不是一个人的人,他们也不是一

 $\frac{1}{2}$  .

 $\sqrt{8/1}$ 

107.048

▃  $\mathbf{N}$ ◡

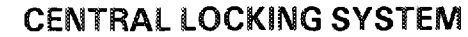

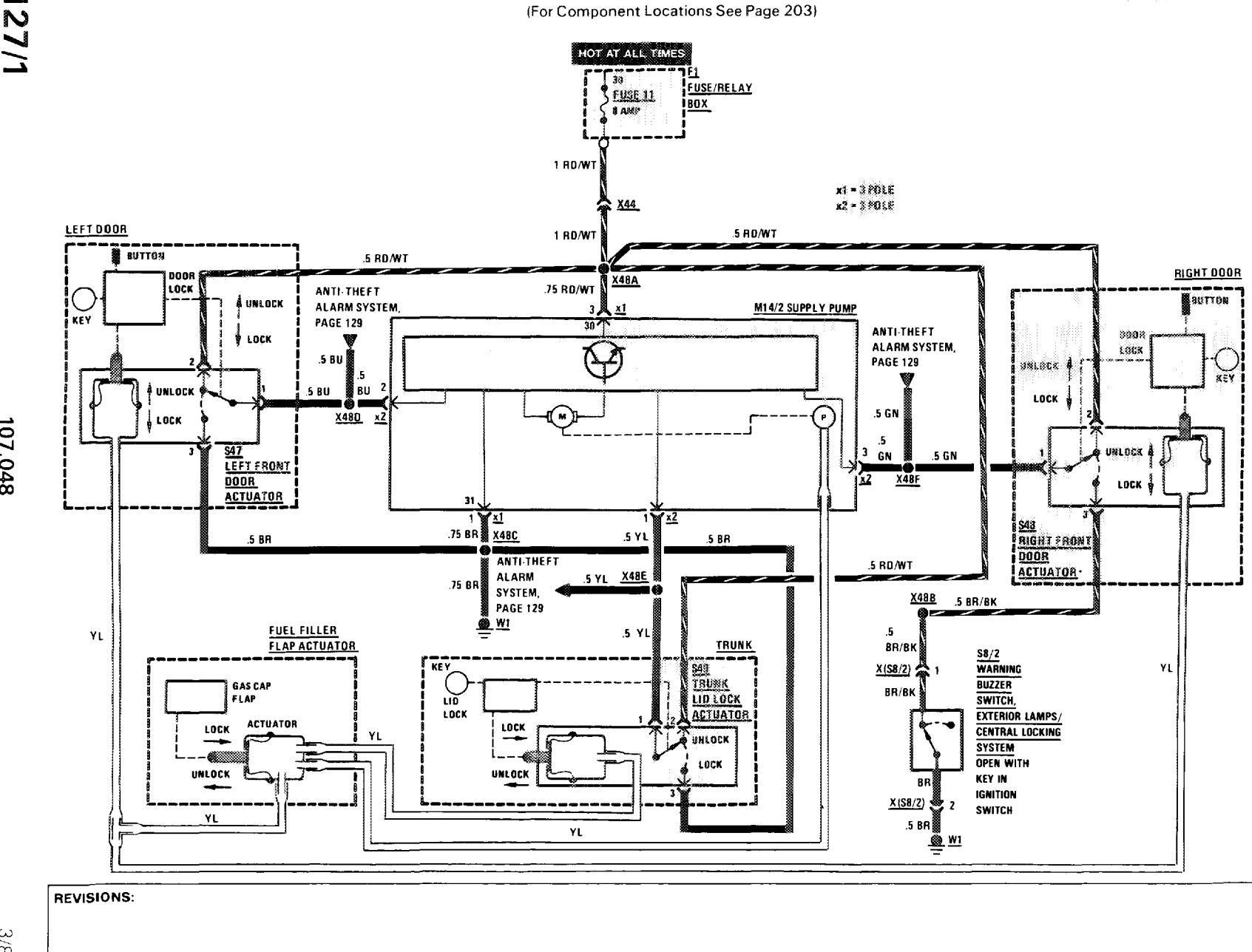

127/1

107.048

3/88

THIS PAGE LEFT BLANK INTENTIONALLY

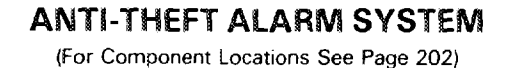

**CONTRACTOR** CONTRACTOR

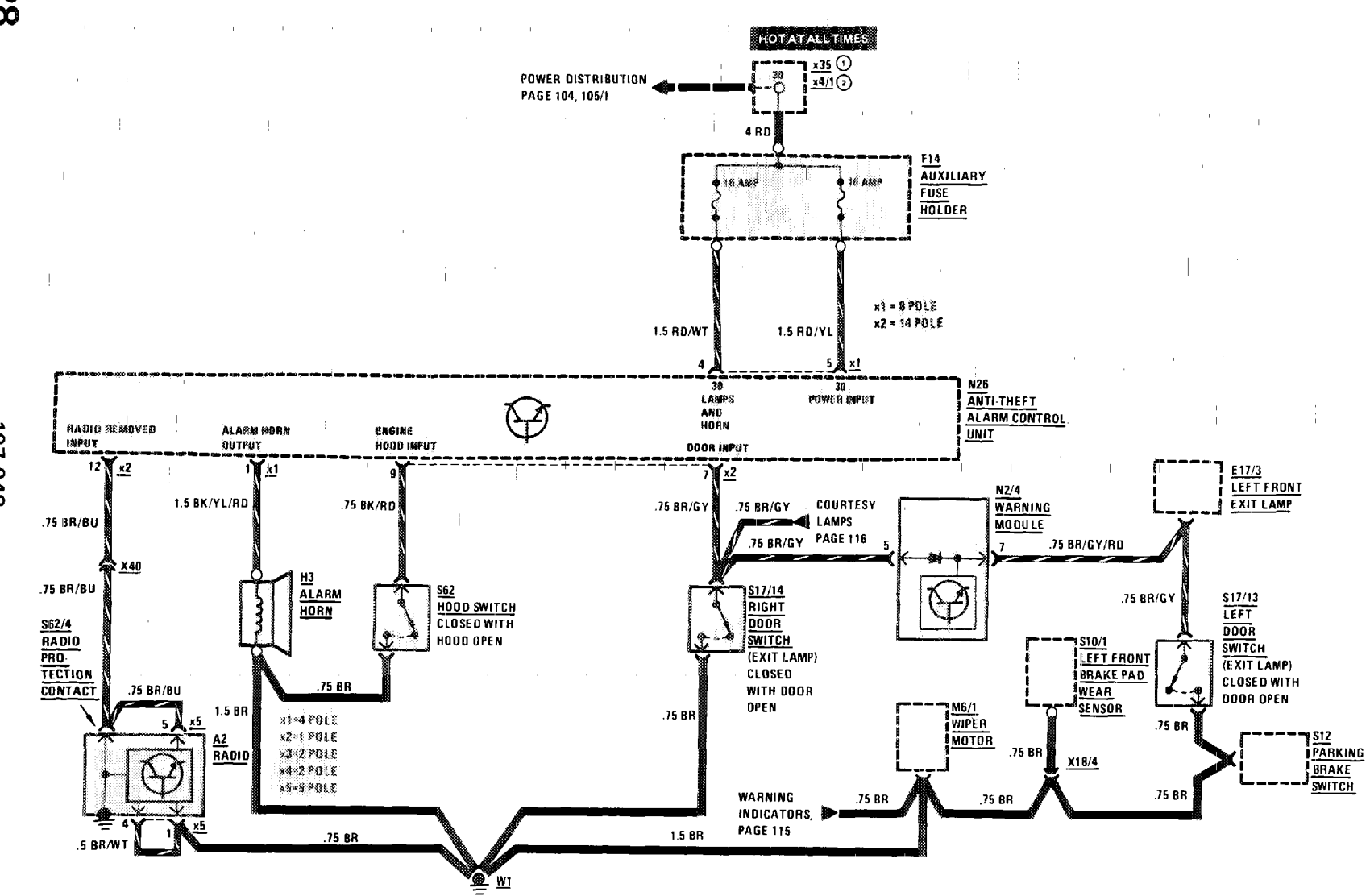

REVISIONS: 1986 ONLY  $\sim 10^6$  $\mathcal{L}_{\mathrm{c}}$  $(2)$  AS OF MY 1987

> $\frac{1}{\epsilon}$  $\mathbf{H}^{\text{c}}$  and  $\mathbf{H}^{\text{c}}$  and  $\mathbf{H}^{\text{c}}$

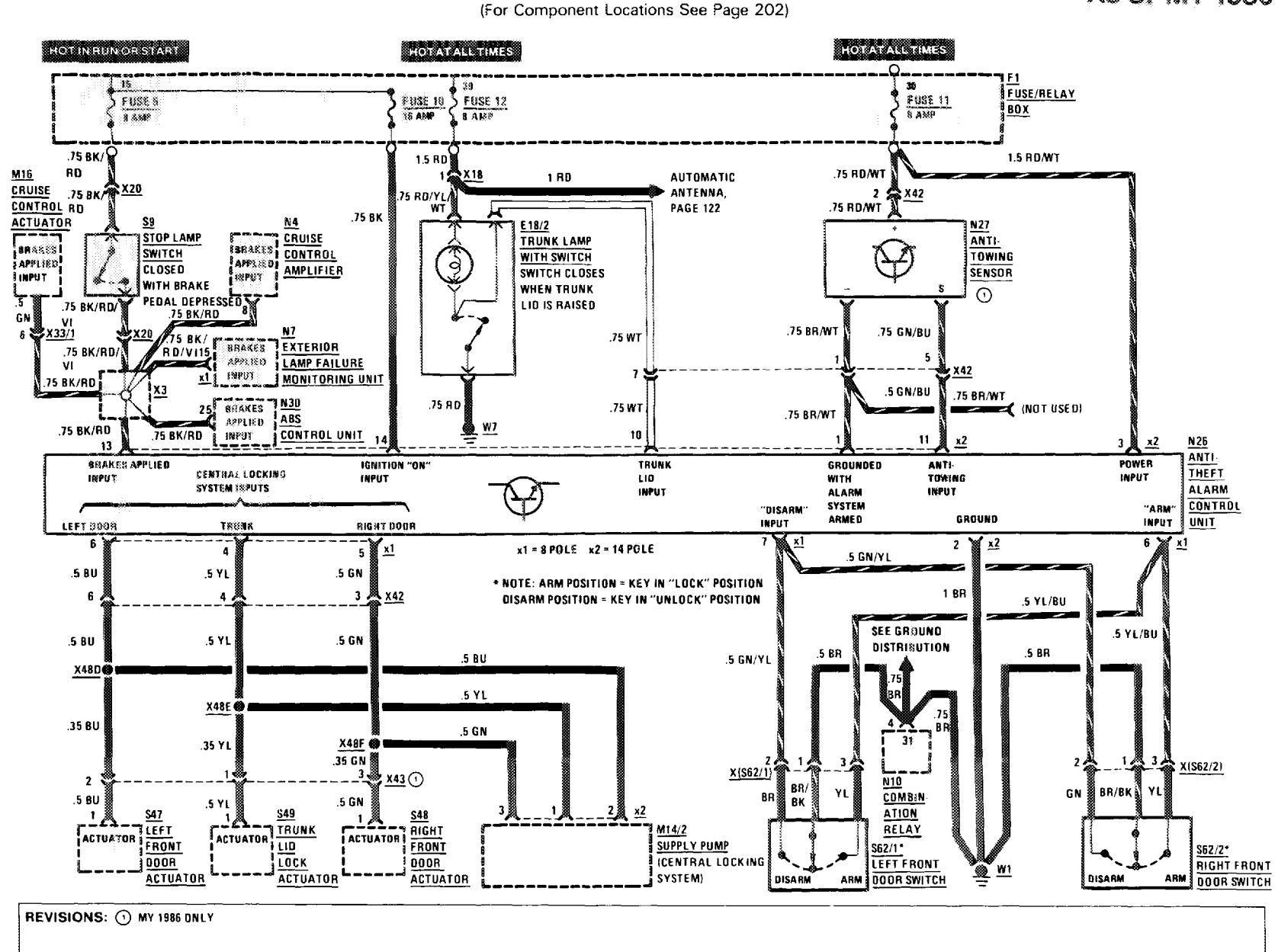

的。<br>1990年,1990年,1990年,1990年,1990年,1990年,1990年,1990年,1990年,1990年,1990年,1990年,1990年,199

**ANTI-THEFT ALARM SYSTEM** 

 $\pm 0.01$ 

**AS OF MY 1986** 

Ш

 $1/87$ 

107.048

∸ ၓ

## **ANTI-THEFT ALARM SYSTEM**

(For Component Locations See Page 202)

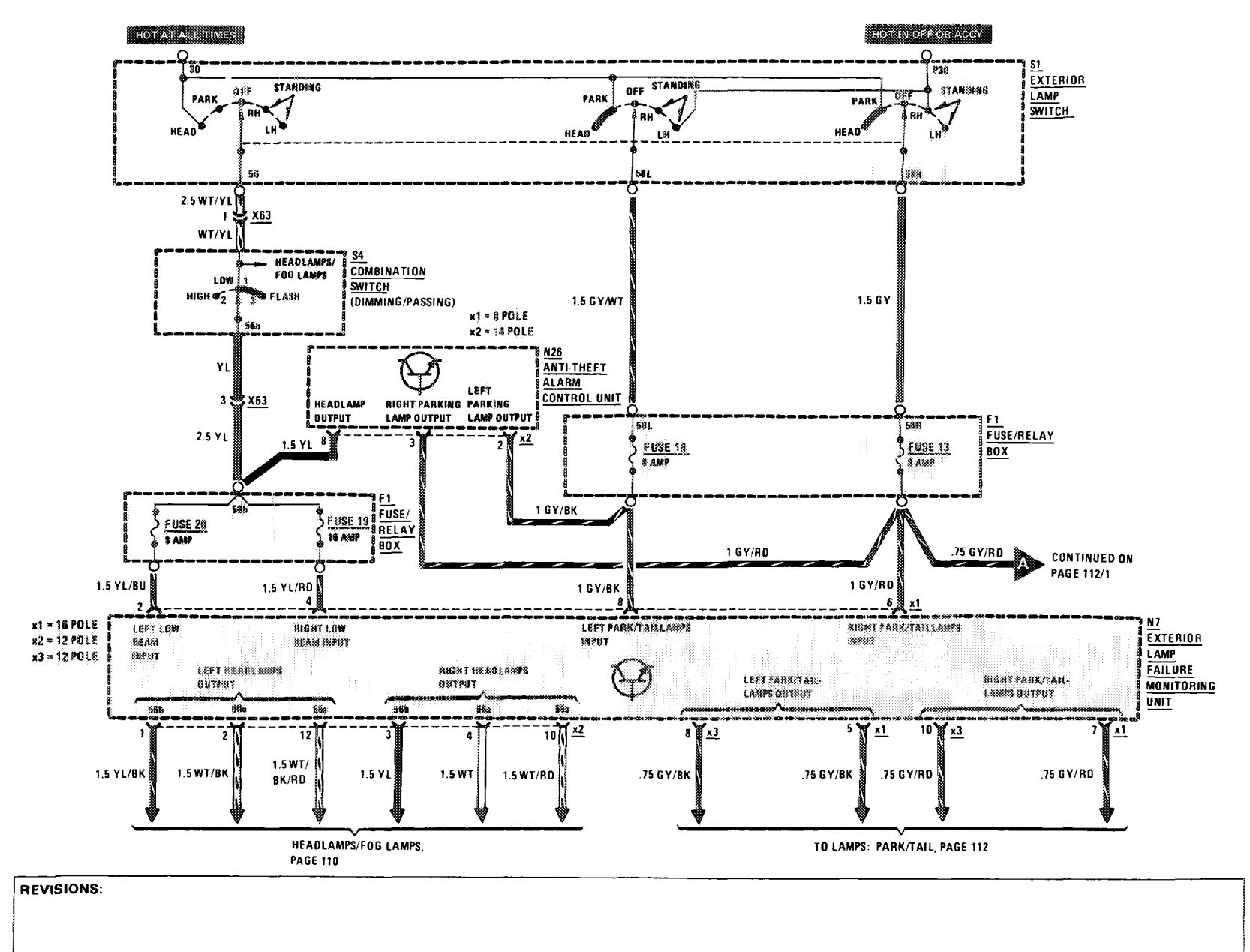

 $\overline{0}$ 

107.048

 $181$ 

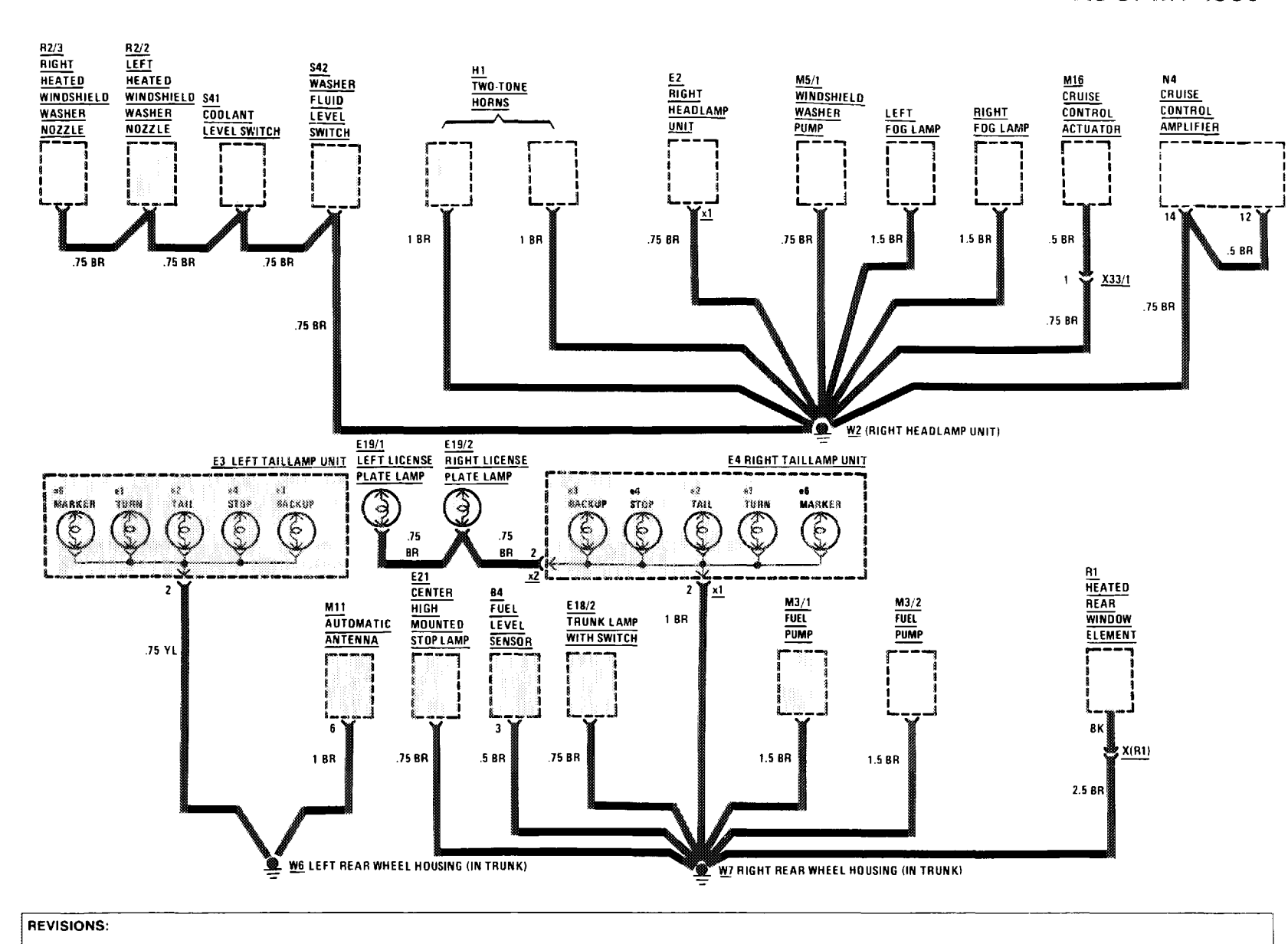

**GROUND DISTRIBUTION** 

2010/01/12

**AS OF MY 1986** 

 $\cdots$ 

3/88

107.048

181

 $132$ 

**GROUND DISTRIBUTION** 

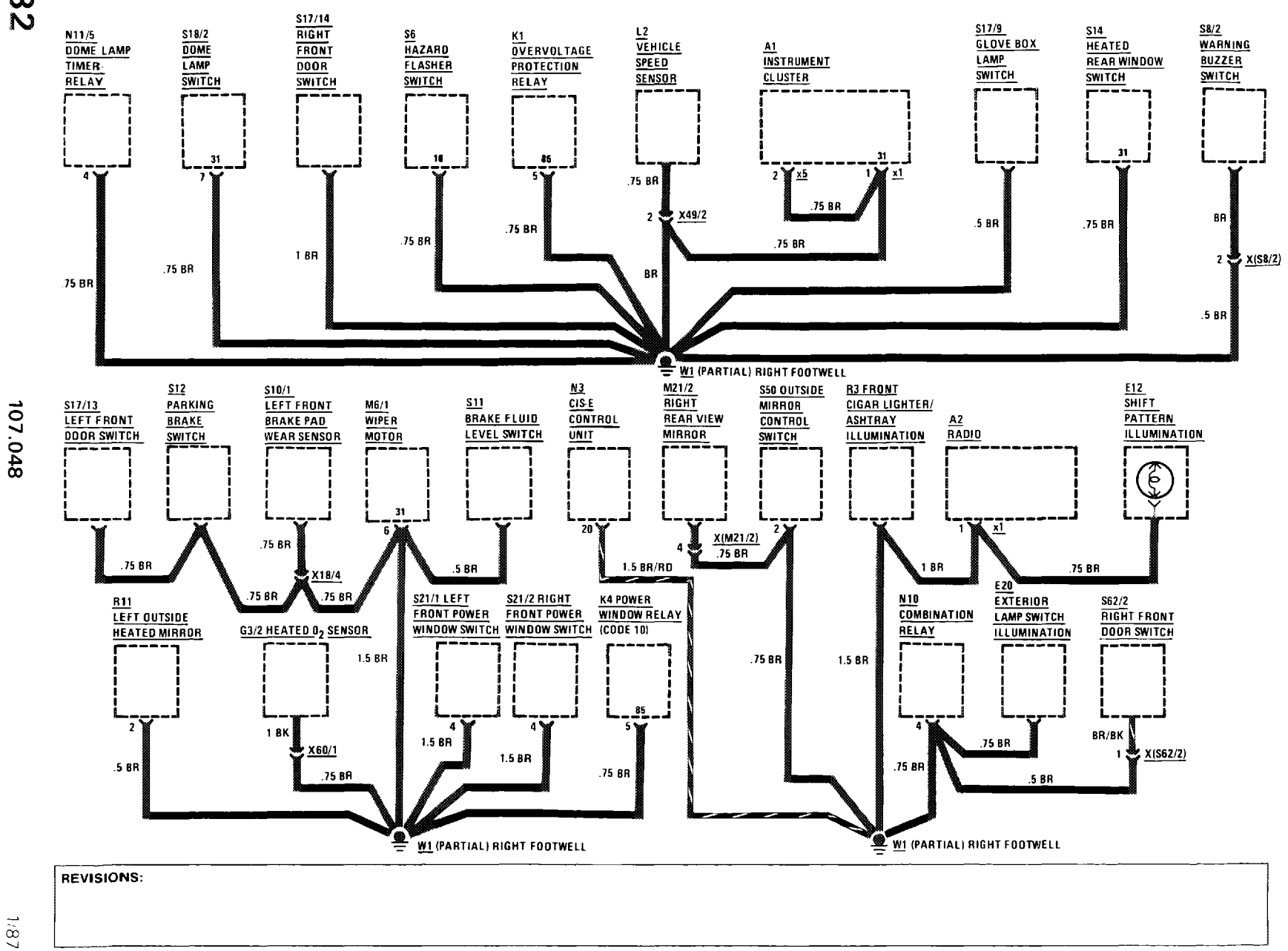

**GROUND DISTRIBUTION** 

**AS OF MY 1986** 

 $\mathcal{L}^{\mathcal{L}}$  , and  $\mathcal{L}^{\mathcal{L}}$  , and  $\mathcal{L}^{\mathcal{L}}$ 

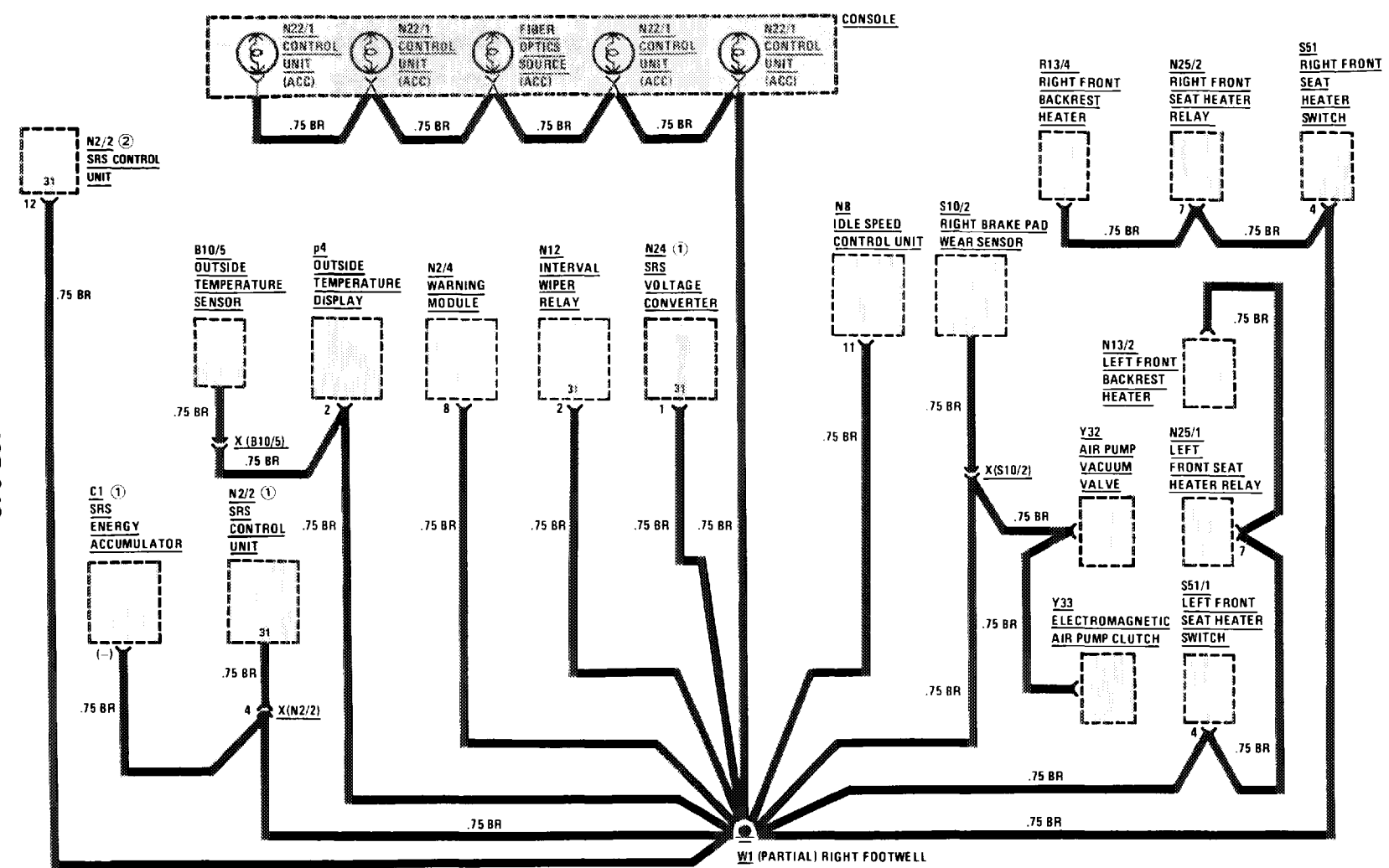

3/88

107.048

REVISIONS: 1 MY 1986 AND 1987 DNLY 2 AS OF MY 1988

∸ ယ္လ 134

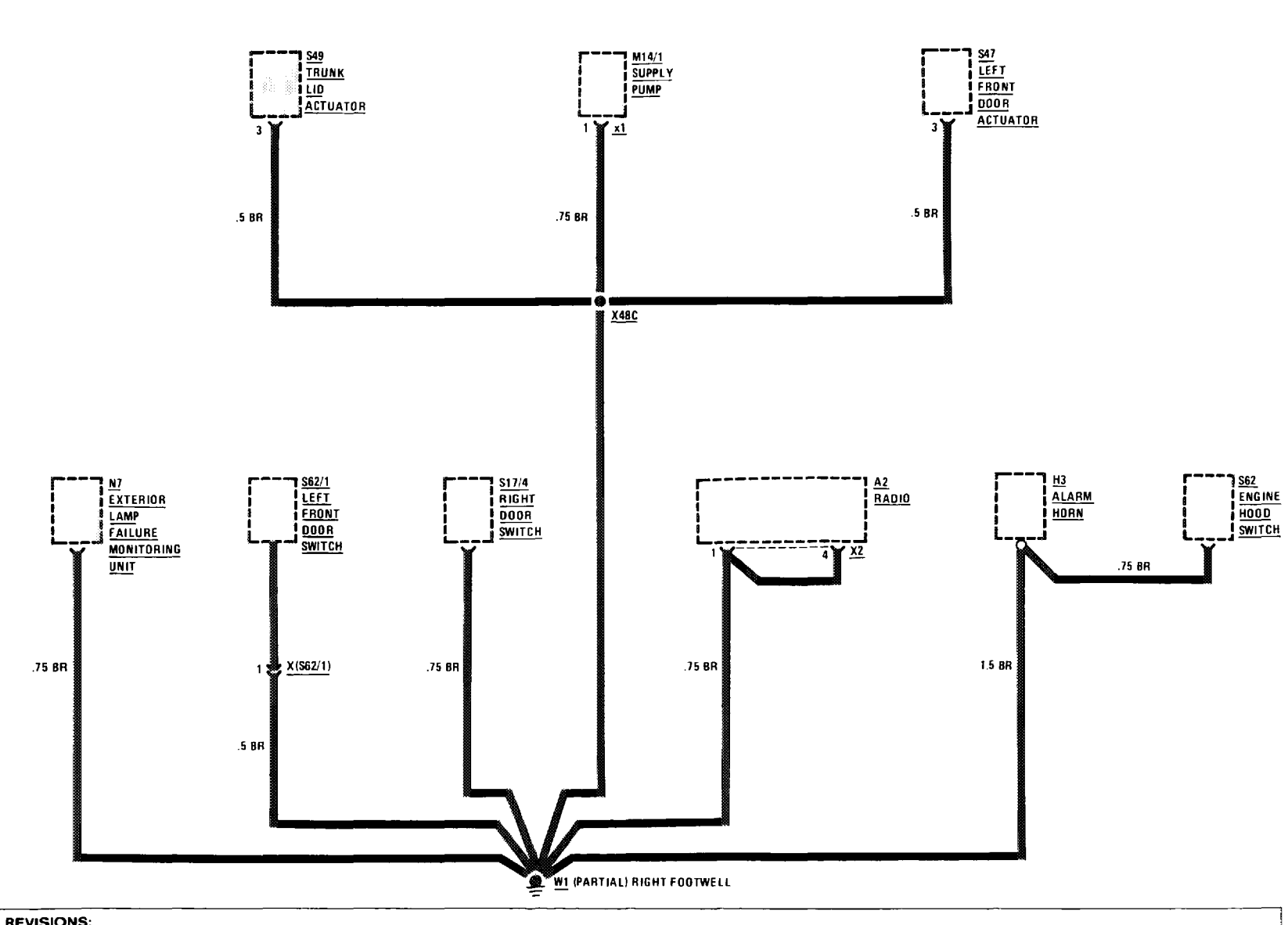

**REVISIONS:** 

 $\sqrt{81}$ 

a salar

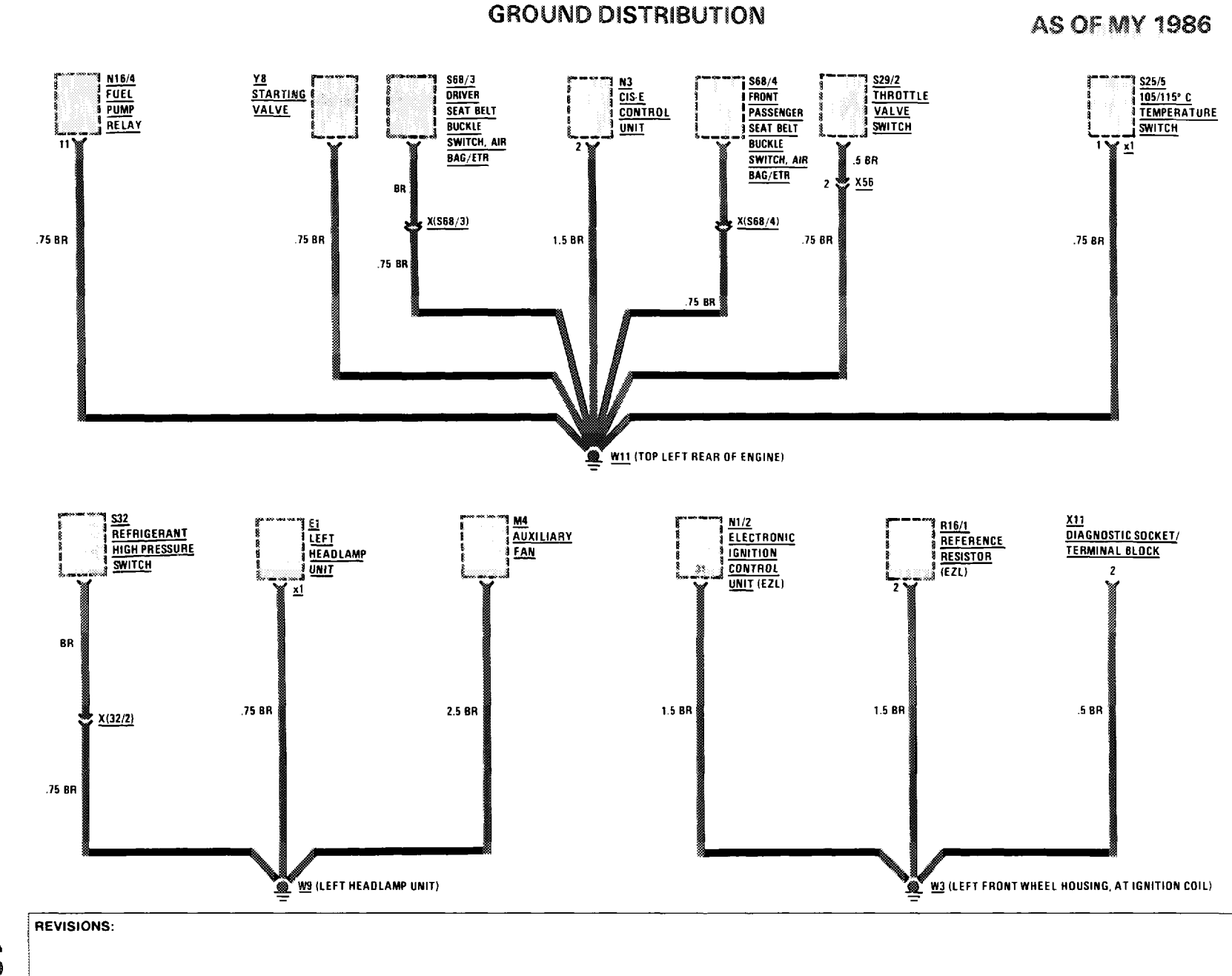

 $\mathcal{L}^{\mathcal{L}}(\mathcal{L}^{\mathcal{L}}(\mathcal{L}^{\mathcal{L$ 

 $\begin{array}{c} \textbf{H} \hspace{0.05cm}\textbf{H} \hspace{0.05cm} \textbf{H} \hspace{0.05cm} \textbf{H} \hspace{0.05cm} \textbf{H} \hspace{0.05cm} \textbf{H} \hspace{0.05cm} \textbf{H} \hspace{0.05cm} \textbf{H} \hspace{0.05cm} \textbf{H} \hspace{0.05cm} \textbf{H} \hspace{0.05cm} \textbf{H} \hspace{0.05cm} \textbf{H} \hspace{0.05cm} \textbf{H} \hspace{0.05cm} \textbf{H}$ 

 $\frac{3}{4}$ 

 $\mathbf{u} = \mathbf{u}$ 

3/88

 $\mathbb{R}^3$ 

 $\frac{1}{2}$  .

107.048

 $\frac{1}{25}$ 

AUTOMATIC CLIMATE CONTROL (ACC) POWER AND GROUND DISTRIBUTION **AS OF MY 1986** 

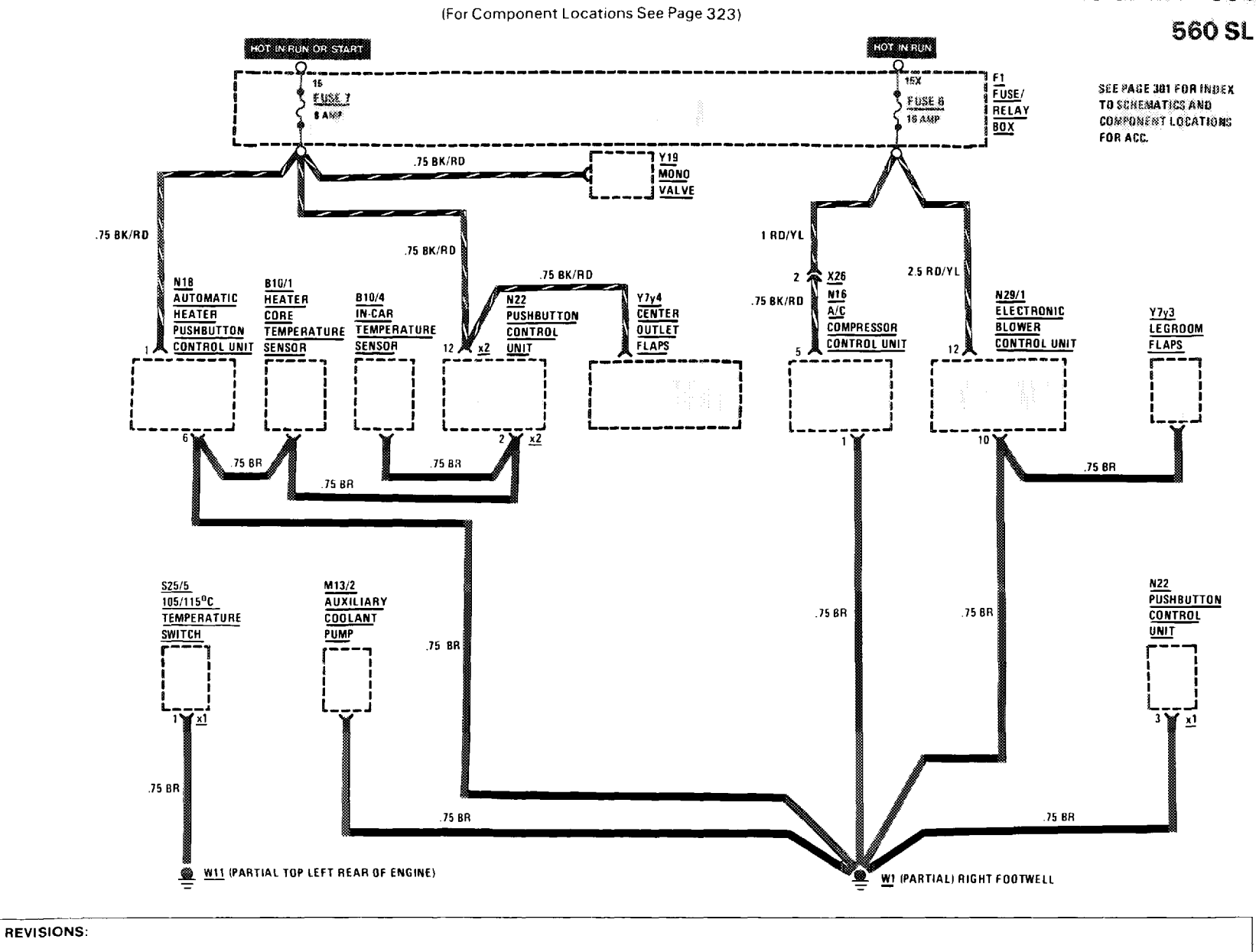

**CONTRACTOR** CONTRACTOR

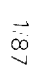

107.048

 $136$